# Multi-ThreadingWith C++11 and Boost

C++ Now 2013Rob Stewart

#### Overview

- Mutexes
- Lock guards
- Condition variables
- Thread-safe queue
- Barriers
- Periodic callable invocation

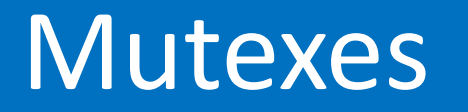

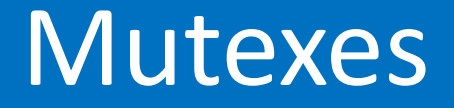

- Blocking lock
- Non-blocking lock
- Time limited blocking lock
- Unique or recursive

#### Using std::mutex

```
#include <cassert>\#include <mutex>int
main(){std::mutex m;<br>m.lock();
      m.lock();        // 1<br>assext(lise time lock());  // 1
      assert(!m.try_lock()); // 2<br>re unlock();           
     m.unlock(); // 3
      assert(m.try_lock());  // 4<br>re unlock();            
     m.unlock(); // 5
}
```
#### std::recursive\_mutex

- Just like std::mutex, except…
- $\bullet$ Owning thread can lock repeatedly
- Released when unlocked as many times as locked

#### Using std::timed\_mutex

```
#include <cassert>
#include <chrono>\#include <mutex>int
main(){std::timed_mutex m;
   if (m.try_lock_for try_lock_fortry_lock_for(std::chrono::milliseconds(1000))) // 1
      m.unlock();\frac{1}{2}auto time(std::chrono::steady_clock::now()+ std::chrono::seconds(1));if (m.try\_lock\_until(time)) // 3
      m.unlock();\frac{1}{4}}
```
#### std::recursive timed mutex

- Just like std::timed\_mutex, except…
- $\bullet$ Owning thread can lock repeatedly
- Released when unlocked as many times as locked

#### Lock Guards

#### Using std::lock\_guard

```
#include <cassert>\#include <mutex>int
main(){std::mutex m;std::lock_guard<std::mutex> _(m); // 1<br>assert(lm try lock());
    assert(!m.try_lock()); // 2
}
```
## Using std::lock\_guard (Adopting)

```
#include <cassert>\#include <mutex>int
main(){std::mutex m;m.lock();std::lock_guard<std::mutex> _(m, std::adopt_lock);
}
```
### Controlling Lock Scope

```
#include <cassert>\#include <mutex>int main(){std::mutex m;{
        std::lock_guard<std::mutex> _(m); // 1<br>// do work with lock \frac{1}{2}// do work with lock
    }1/2 do work without lock 1/3}
```
#### Using std::unique lock

```
#include <cassert>\#include <mutex>int main(){std::mutex m;{
       std::unique_lock<std::mutex> guard(m); // 1<br>assert(quard.owns_lock()); // 2
       assert(guard.owns_lock owns_lockowns_lock()); // 2
       assert(\&m == guard.\nrulease()),assert(!guard.owns_lock owns_lockowns_lock()); // 4
   }
m.unlock(); // 5}
```
## Using std::unique lock (Adopting)

```
#include <cassert>\#include <mutex>int main(){std::mutex m;m.lock();
std::unique_lock<std::mutex> guard(m, std::adopt_loc std::unique_lock<std::mutex> std::adopt_lock std::adopt_lock);
     assert(guard.owns_lock());}
```
#### Using std::unique\_lock (Deferred)

```
#include <cassert>\#include <mutex>int main(){std::mutex m;std::unique_lock<std::mutex> guard(m, std::defer_lock); // 1<br>assest(lauard.evres.lock());
    assert(!guard.owns_lock owns_lockowns_lock()); // 2
   guard.lock();\frac{1}{3}1/4\textsf{assert}(\textsf{guard}.\textsf{owns}\_\textsf{lock}()); // 4
}
```
## Using std::unique lock (Try to Lock)

```
#include <cassert>\#include <mutex>int main(){std::mutex m;std::unique_lock<std::mutex> guard(m, std::try_to_lock); // 1<br>assest(quard.ov.ps_lock());
   \textsf{assert}(\textsf{guard}.\textsf{owns\_lock}();1/3guard.unlock();\frac{1}{3}1/4\textsf{assert}(\textsf{guard}.\textsf{try\_lock}();}
```
# Using std::unique lock (Try to Lock for Duration)

```
#include <chrono>\#include <mutex>
```
int main()

{

}

```
std::timed_mutex m;
std::chrono::milliseconds const duration(1000);std::unique_lock<std::timed_mutex> guard(m, duration); // 1<br>quard try lock for(duration);
guard.try_lock_for try_lock_fortry_lock_for(duration); // 2
```
# Using std::unique lock (Try to Lock Until Time)

```
#include <chrono>\#include <mutex>int main(){
```

```
std::timed_mutex m;
auto until(std::chrono::steady_clock::now()+ std::chrono::seconds(1));std::unique_lock<std::timed_mutex> guard(m, until);<br>quard.try.lock.until(until);
guard.try_lock_until(until);
```
}

#### Condition Variables

## Condition Variables

- Synchronize state changes between threads
- State Changer
	- 1. Acquires mutex
	- 2. Changes state
	- 3. Notifies one or all waiting threads
- State Watcher
	- 1. Acquires mutex
	- 2. Waits on condition variable
	- 3. Examines state
	- 4. Possibly waits longer (spurious wake-up)

#### Using std::condition variable

#include <cassert>#include  $<$ condition\_variable $>$  $#include$   $\langle$  mutex $\rangle$ 

```
typedef std::unique_lock<std::mutex> guard_type;std::condition_variable cv;
std::mutex lock;
```
bool state;

```
void changer(){guard_type _(lock);state = true;
     cv.<mark>notify_one</mark>();
}
```

```
•••
```
#### Using std::condition\_variable (cont.)

```
void watcher(){guard_type guard(lock);while (!state)\mathbf{1}cv.wait(guard);}
assert(state);}
```
#### Using std::condition variable (cont.)

```
void changer(){guard_type guard(lock);state = true;
    cv.notify_one();}void watcher(){guard_type guard(lock);cv.<mark>wait</mark>(guard, [] { return state; });
    assert(state);}
```
#### Thread-safe Queue

#### Thread-safe Queue

- Large design space
	- and the state of the state  $-$  One or more producers
	- – $-$  One or more consumers
	- and the state of the state — Fixed or dynamic size
	- –— Storage/container
	- and the state of the state  $-$  Behavior when full
- No ideal

#### MPMC Thread-safe Queue

- Multiple producers
- Multiple consumers
- Fixed size boost::circular\_buffer for storage
- Producers/consumers may block or not
- Producers signal blocking consumers

#### MPMC Thread-safe Queue Synopsis

```
#include <condition_variable>#include \langle mutex\rangle
#include <boost/circular_buffer.hpp>
```

```
template \langle class T>
class mpmc_queue{

public:mpmc_queue(size_t);
    void pop(T &);\mathsf{bool} try_pop(T &);
    void push(T const &);boo<mark>l try_push</mark>(T const &);
```
};

# MPMC Thread-safe Queue v2 Synopsis

#include  $\le$ condition variable $>$ #include  $\langle$  mutex $\rangle$ #include <boost/circular\_buffer.hpp>

```
template \langleclass T\rangle
class mpmc_queue{
```
public:

enum vacancy { had\_room, was\_full };

```
mpmc_queue(size_t);
```
void pop(T &);bool try\_pop(T &);

```
vacancy push(T const &);
vacancy push(T &, T const &);bool try_push(T const &);
```
•••

#### MPMC Thread-safe Queue Synopsis

•••

private:

typedef std::unique\_lock<std::mutex> guard\_type;

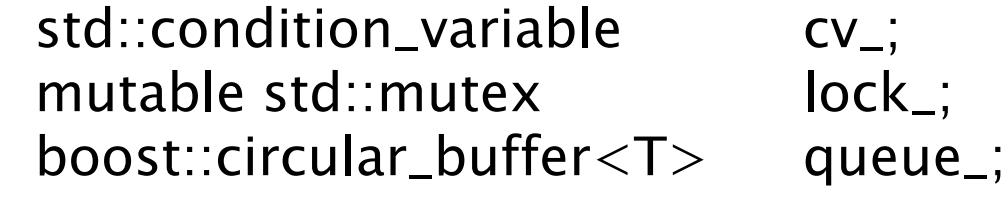

};

#### mpmc\_queue()

```
template <class T>
mpmc_queue<T>::mpmc_queue(size_t const _size)
   : queue_(_size){
}
```
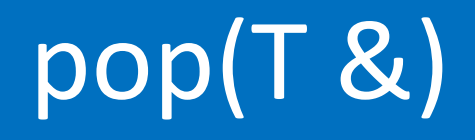

```
template <class T>

void mpmc_queue<T>::pop(T & _data){
   guard_type guard(lock_);while (queue_.empty()){
       cv_.wait(guard);}_deta = queue_ .front();
   queue_.pop_front();}
```
## pop(T &) (Predicated Wait)

```
template \langle class T>
void mpmc_queue<T>::pop(T & _data)\{guard_type guard(lock_);cv_.wait(guard, [this] { return !queue_.empty(); });
   =data = queue=.front();
   queue_.pop_front();}
```
# try\_pop(T &)

```
template <class T>bool mpmc_queue<T>::try_pop(T & _data)<br>'
{
   guard_type _(lock_);
bool const result(!queue_.empty());if (result){
      _= data = queue_{}.front();

queue_.pop_front();}
return result;}
```
# push(T const &)

```
template \langle class T>
typename mpmc_queue<T>::vacancy
mpmc_queue<T>::push(T const & _data){guard_type guard(lock_);
vacancy const result(queue_.full() ? was_full : had_room);queue_.push_back(_data);guard.unlock();
cv_.notify_one();return result;}
```
# push(T &, T const &)

```
template \langle class T>
typename mpmc_queue<T>::vacancy
mpmc_queue<T>::push(T & _oldest, T const & _data){
   guard_type guard(lock_);vacancy const result(queue_.full() ? was_full : had_room);if (was_full == result)
    {
       \_oldest = queue\_.front();
    }
queue_.push_back(_data);guard.unlock();
cv_.notify_one();return result;}
```
# try push(T const &)

```
template \langle class T>bool mpmc_queue<T>::try_push(T const & _data)<br>'
{
   guard_type guard(lock_);
bool const result(!queue_.full());if (result)\{queue_.push_back(_data);guard.unlock();
cv_.notify_one();}return result;}
```
#### Boost.Threads

vs.

## Boost.Threads vs. C++11

#### Barriers

# Barriers

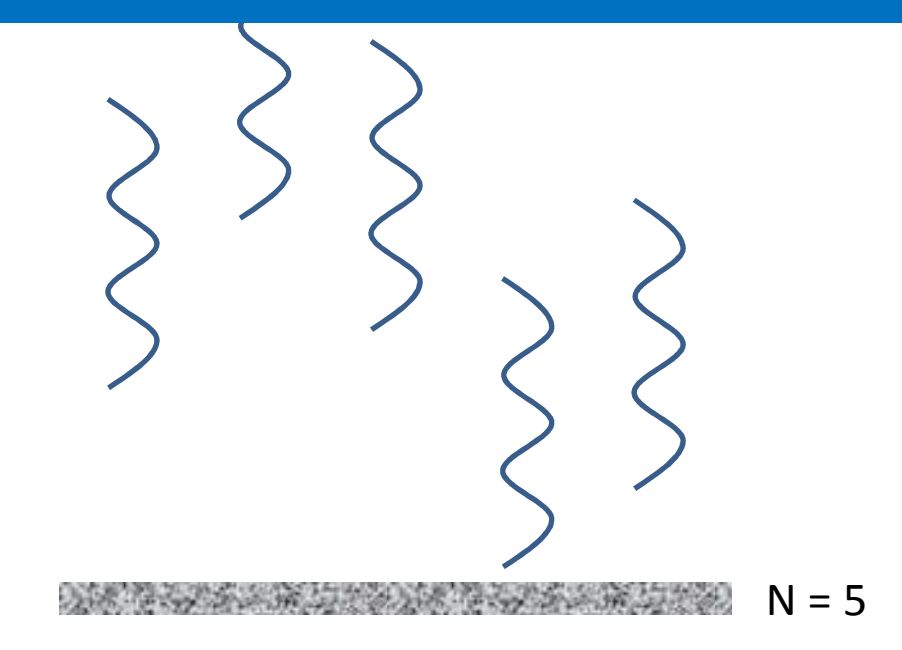

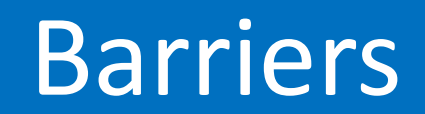

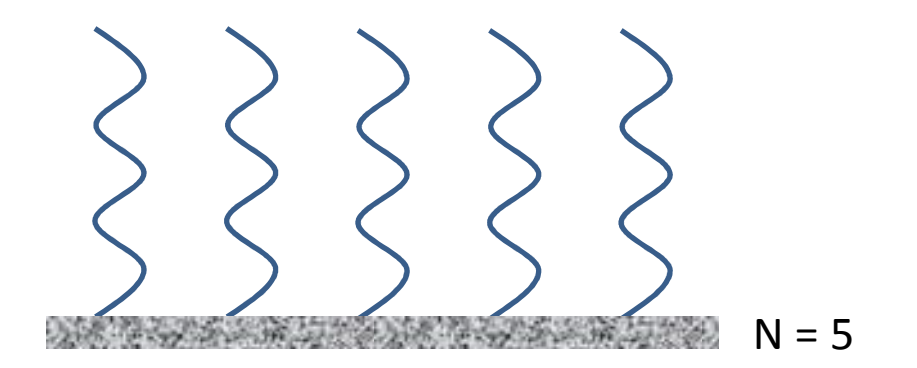

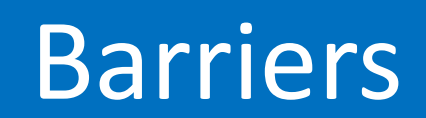

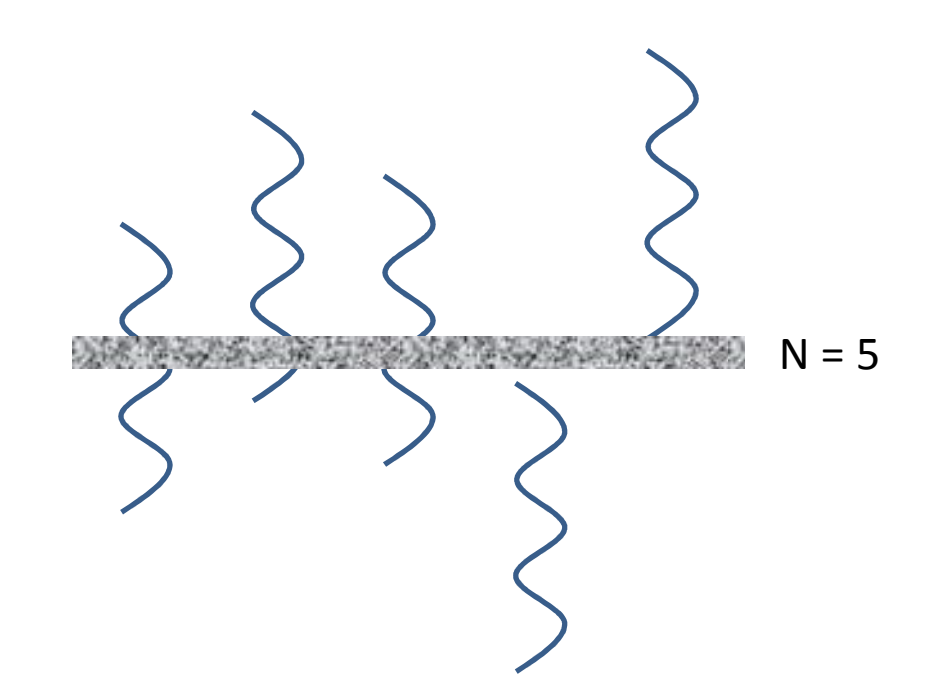

#### Barrier Uses

- Prevent races between threads with dependencies
	- and the state of the state Wait for parallel algorithm tasks to finish before collecting results
	- –Wait for tasks to initialize before starting work
- Force test threads to begin only when all threads exist and are ready

## boost::barrier Synopsis

```
// \#include <boost/thread/barrier.hpp>
```

```
struct boost::barrier
```

```
barrier(unsigned);
```

```
barrier(barrier const \&) = delete;

barrier const & operator =(barrier const &) = delete;
```

```
bool wait();
```

```
};
```
{

# Using boost::barrier

#include <thread> #include <vector>#include <boost/thread/barrier.hpp>

```
unsigned const count(30);<br>boost::barrier barrier(count + 1): \frac{1}{2}boost::barrier barrier(count + 1);
void work(); \sqrt{3}int main(){
   for (unsigned i(0); i < count; ++i) // 4
    {
       boost::thread(work).detach(); // 5
    }
••• // next slide}
```
# Using boost::barrier (cont.)

```
void work(){do_initial_work();barrier.wait();do_remaining_work();barrier.wait();}int main(){for (unsigned i(0); i < count; ++i) boost::thread(work).detach();
    barrier.wait(); // wait for all threads to do initial work
    \textsf{barrier}.\textsf{wait}(); // wait for all threads to do remaining work
}
```
# Using boost::barrier (cont.)

```
void work(){do_initial_work();barrier.wait();do_re<sup>/</sup>naining_work();
    barrie rwait();
}int main(){for (u) signed i(0); i < count; ++i) boost::thread(work).detach();
    barrier.wait(); // wait for all threads to do initial work
    \textsf{barrier}.\textsf{wait}(); // wait for all threads to do remaining work
}
```
# Using boost::barrier (cont.)

```
void work(){do_initial_work();barrier.wait();do_remaining_work();barrier.wait();}int main(){for (u| signed i(0); i < count; ++i) boost::thread(work).detach();
    barrie /wait(); // wait for all threads to do initial work
    barrier.wait(); // wait for all threads to do remaining work
}
```
## Barrier Class for C++11

- Barriers are useful
- Barriers aren't in C++11
- Don't mix boost::barrier with C++11 threading constructs
	- and the state of the state — Duplicate code
	- –— Extra dependencies
- Need C++11-based barrier

## Barrier Class Interface

```
struct barrier{
```

```
barrier(unsigned);
```

```
barrier(barrier const \&) = delete;

barrier & operator =(barrier const &) = delete;
```

```
void wait();
```
};

#### Barrier Class Requirements

- Require non-zero thread count
- Waiting threads block until enough waiting
- Release all waiting threads when enough waiting
- • Once waiting threads are released, more can wait

#### Non-zero Thread Count

```
#include <stdexcept>
```

```
barrier::barrier(unsigned const _count){
   if (0 == _count)
   {throw std::invalid_argument(
"barrier thread count cannot be zero");}}
```
# Block Threads Until Enough Waiting

- Track number of waiting threads
- When too few waiting, wait for more
- When enough waiting, release waiters

#### When Too Few, Wait for More

```
void barrier::wait(){std::unique_lock<std::mutex> guard(lock_);if (++waiters_ != expected_)<br>'
    \{cv_.wait(guard);
    }}
```
## Barrier Class Interface (updated)

```
class barrier{
public:
barrier(unsigned);
```

```
void wait();
```
private:

 std::condition\_variable cv\_; std::condition\_variable unsigned expected\_;<br>std::mutex lock\_; std::mutex lock\_;<br>unsigned waiters\_; unsigned

};

## When Enough, Release Waiters

```
void barrier::wait(){std::unique_lock<std::mutex> guard(lock_);if (++waiters_ == expected_ ){
       cv_.notify_all();}
else{
       cv_.wait(guard);}}
```
#### Once Released, More Can Wait

```
void barrier::wait(){std::unique_lock<std::mutex> guard(lock_);if (++waiters_ == expected_\{waiters= 0;
       cv_.notify_all();}
else{
       cv_.wait(guard);}}
```
## Spurious Wakeups

```
void barrier::wait(){
    std::unique_lock<std::mutex> guard(lock_);if (++waiters_ == expected_\{waiters= 0;

cv_.notify_all();}
else{
         \mathsf{cv}\_\mathsf{wait}(\mathsf{guard});\; \textit{//} need a condition
    }}
```
## Spurious Wakeups

```
void barrier::wait(){std::unique_lock<std::mutex> guard(lock_);if (1 == ++waiters){
        proceed_ = false;}
if (waiters_ == expected_){
        waiters= 0;
         \bm{{\mathsf{proceed}}}\, = \bm{{\mathsf{true}}};cv_.notify_all();}

else{
        cv_.wait(guard, [this] { return proceed_; });}}
```
# Spurious Wakeups (cont.)

What happens when some threads wait a second time when some waiting the first time have not awakened?

- – $-$  First thread waiting second time resets proceed\_
- and the state of the state Lagging, but notified, threads blocked

## Spurious Wakeups

```
void barrier::wait(){std::unique_lock<std::mutex> guard(lock_);if (1 == ++waiters){
       proceed_ = false;}
if (waiters_ == expected_){
       waiters= 0;
        proceed_ = true;cv_.notify_all();}

else{
       cv_.wait(guard, [this] { return proceed_; });}}
```
## Tracking Generations of Waiters

```
void barrier::wait(){std::unique_lock<std::mutex> guard(lock_);unsigned const generation(generation_);if (++waiters_ == expected_{
       waiters = 0;
        ++generation_;
       cv_.notify_all();}
else{
       while (generation == generation_)
       {
           cv_.wait(guard);}}}
```
# Barrier Class Definition (updated)

```
class barrier{
public:
barrier(unsigned);
```

```
void wait();
```

```
private:
```

```

std::condition_variable cv_;
unsigned expected_;<br>
unsigned generation
                              generation_;<br>lock_;
std::mutex lock_;<br>unsigned waiters_;
unsigned
```
};

#### Update Constructor

#include <stdexcept>

```
barrier::barrier(unsigned const _count): expected_(_count), generation_(0), waiters_(0){if (0 == <i>count</i>){throw std::invalid_argument(
"barrier thread count cannot be zero");}}
```
#### Periodic Invocation

## Periodic Invocation

- Invoke callable
	- and the state of the state With a fixed interval between
	- –At a regular rate
- Thread count
	- and the state of the state  $-$  One per callable
	- –— Pooled

#### Fixed Interval

```
void invoke(std::function<void()> const & _task,std::chrono::milliseconds const _interval){for (;;)
   {_task();
std::this_thread::sleep_for(_interval):}}
```
# Invoking a Task in a Thread

```
void invoke(std::function<void()> const &, std::chrono::milliseconds);
```

```
void task() { /* some work */ }
int main()\{std::thread thread(invoke, task, std::chrono::milliseconds(500));thread.join();}
```
# Exceptions from Tasks

- What if the task emits an exception?
- std::thread calls std::terminate()
- Must prevent exceptions from propagating

## Control Exceptions in Threads

```
void invoke(std::function<void()> const & _task,std::chrono::milliseconds const _interval){try{
       for (;;)
        {
           \_task();
           std::this_thread::sleep_for(_interval):}}
catch (...){
       // handle somehow}}
```
# Not Interruptible

```
void invoke(std::function<void()> const & _task,std::chrono::milliseconds const _interval){for (:;){_task();
std::this_thread::sleep_for(_interval):}}
```
# Interruption in Boost.Threads

- boost::threads are interruptible
	- and the state of the state boost::thread::interrupt()
	- – $-$  Triggers boost::thread\_interrupted exception
- Interruptible at *interruption points*
	- and the state of the state boost::thread::interruption\_point()
	- –boost::this\_thread::sleep(), sleep\_for(), sleep\_until()
	- and the state of the state boost::condition\_variable::wait(), wait\_for(), wait until()
	- and the state of the state — Others

# Managing boost::thread\_interrupted

- Handle the exception
- Allow it to propagate
	- and the state of the state  $-$  Not an error
	- – $-$  Thread exits quietly
#### No Interruption in C++11

- std::thread is not interruptible
- Monitor synchronized flag
	- and the state of the state  $-$  Guard bool with mutex
	- –Use std::atomic\_bool
- Can create interrupter class to manage flag

#### thread\_interrupter Synopsis

```
class thread_interrupter{

public:
```

```
thread_interrupter();
```

```
void interrupt();
bool interrupted  interrupted() const;
void <mark>check_for_interruption</mark>() const;
```

```
private:
std::atomic_bool interrupted_;
};
```
#### thread\_interrupter Implementation

```
thread_interrupter::<mark>thread_interrupter</mark>()
    : interrupted_(false){
}void thread_interrupter::<mark>interrupt</mark>()
\mathbf{1}interval_ = true;}bool thread_interrupter::interrupted() const<br>'
{
    return interrupted_;}
```
# thread\_interrupter Implementation (cont.)

```
struct thread_interrupted\mathfrak{c}
};void thread_interrupter::check_for_interruption() const<br>'
{if (interrupted_){throw thread_interrupted();}}
```
#### Interruptible

```
void invoke(std::function<void()> const & _task,std::chrono::milliseconds const _interval,thread_interrupter const & _interrupter){try{
       for (;;)
        {
           _task();
_interrupter.check_for_interruption();
std::this_thread::sleep_for(_interval):
_interrupter.check_for_interruption();}}
catch (thread_interrupted){
    }
```
}

## Invoking a Task in a Thread

```
void invoke(std::function<void()> const &, std::chrono::milliseconds,thread_interrupter const &);
```

```
void task() { /* some work */ }
int main(){thread_interrupter interrupter;
std::thread thread(invoke, task, std::chrono::milliseconds(500),std::cref(interrupter));

std::this_thread::sleep_for(std::chrono::seconds(5));interrupter.interrupt();thread.join();}
```
## Regular Interval

```
void invoke(std::function<void()> const & _task,std::chrono::milliseconds const _interval){
    for (:;){
        auto const start(std::chrono::system_clock::now());\_task();

auto const stop(std::chrono::system_clock::now());auto const elapsed(stop – start);<br>:f (slapsed _< _inter.gl)
        if (elapsed \langle _interval)
        {
             std::this_thread::sleep_for(_interval - elapsed):
        }}}
```
## Oversubscription

- One thread per scheduled task
- Each thread requires resources
	- and the state of the state — Stack space
	- –— Kernel structures
	- and the state of the state — Scheduling overhead
- Given N cores
	- and the state of the state Cannot execute more than N tasks simultaneously
	- and the state of the state A task can be quiescent (sleep\_for(), blocked on I/O)

## Oversubscribed?

- $\bullet\;$  t<sub>n</sub>: Time to run task n
- $\bullet$  i<sub>n</sub>: Interval for task n
- $\bullet$  I<sub>n</sub>: Idle time for task n

$$
I_n = i_n - t_n
$$

$$
\sum_{n=0}^{N} I_n < 0
$$

## Addressing Oversubscription

- Allocate or allow a maximum number of threads
- Put timed tasks in chronological queue
- Thread behavior
	- –— Dequeue a task
	- and the state of the state — Invoke function
	- and the state of the state  $-$  Enqueue again when next due
- *Thread pooling*

#### Task Queue

typedef std::chrono::system\_clock::time\_point time\_type;typedef std::chrono::milliseconds interval\_type;

```
struct scheduled_task{
     std::function<void()> function;<br>interval_type interval;
                        interval;<br>time;
    time_type
};
```
chronological\_queue<scheduled\_task> queue;

## Thread Function

```
try{scheduled_task task;for (:;){
       queue.pop(task);task.function();
interrupter.check_for_interruption();task.time += task.interval;
       queue.push(task);}}
catch (thread_interrupted){
}
```
## Thread Function

```
try{
   scheduled_task task;for (;;)
    {
       queue.pop(task);task.function();
interrupter.check_for_interruption();task.time += task.interval;
       queue.push(task);}}catch (thread_interrupted){
}Must block untilnext task's time
```
#### Thread Function Interruption

```
try{
   scheduled_task task;for (:;){
       queue.pop(task);task.function();interrupter.check_for_interruption();
       task.time += task.interval;
       queue.push(task);}}catch (thread_interrupted){
}Blocking
```
## Non-blocking Thread Function

```
•••
while (!queue.try_pop(task)){
    std::this_thread::yield();interrupter.check_for_interruption();}
task.function();
interrupter.check_for_interruption();task.time += _interval;

while (!queue.try_push(task)){
    std::this_thread::yield();
interrupter.check_for_interruption();}
```
•••

## Non-blocking Thread Function

```
•••
queue.pop(task, interrupter);task.function();
interrupter.check_for_interruption();task.time += _interval;
```

```

queue.push(task, interrupter);
```

```
•••
```
#### Summary

- Mutexes
- Lock guards
- Condition variables
- Thread-safe queue
- Barriers
- Periodic callable invocation

#### Questions?

#### Resources

- http://www.boost.org/libs/thread/index.html
- http://www.stdthread.co.uk/doc/
- http://en.cppreference.com/w/cpp/thread
- *C++ Concurrency in Action: Practical Multithreading* (Williams)

## Dealing With std::thread's Destructor Semantics

## Thread Destructor

- std::thread's destructor terminates app if thread joinable
- Must call detach() or join() even when exceptions occur
- Detach only when certain thread is independent
- Join using RAII

#### Two Options

- Hold reference to std::thread and join, only if joinable, in destructor
- Move std::thread into object
	- and the state of the state — Require joinable in constructor
		- Precondition
		- Exception
	- and the state of the state — Join in destructor

## Option One: thread guard

```
class thread_guard{

public:
```

```
explicit <mark>thread_guard</mark>(std::thread & _thread);
```

```
thread_guard(thread_guard const \&) = delete;

void operator =(thread_guard const &) = delete;
```

```
\thicksimthread_guard();
```

```
private:
std::thread & thread_;};
```
#### thread\_guard Implementation

```
thread_guard::thread_guard(std::thread & _thread)
   : thread_(_thread){ }thread_guard::~thread_guard()<br>'
{if (thread_.joinable())
```

```
{thread_.join();}
```
}

## Option Two: scoped\_thread

```
class scoped_thread{
public:
```
explicit <mark>scoped\_thread</mark>(std::thread \_thread);

```
scoped_thread(scoped_thread const \&) = delete;
void operator =(scoped_thread const \&) = delete;
```

```
\simscoped_thread();
```

```
std::thread::id get_id() const noexcept;
std::thread::native_handle_type native_handle native_handlenative_handle();
```
private:

```

std::thread thread_;
```

```
};
```
#### scoped thread Implementation

```
scoped_thread::scoped_thread(std::thread _thread)
   : thread_(std::move(_thread)){
   if (!thread_.joinable())\{throw std::logic_error("Thread not joinable");}}scoped_thread::~scoped_thread()<br>'
{
   thread_.join();}
```
#### scoped thread Implementation

```
std::thread::id scoped_thread::get_id() const noexcept{
   return thread_.get_id();}std::thread::native_handle_type scoped_thread::native_handle()<br>´
{
   return thread_.native_handle();}
```